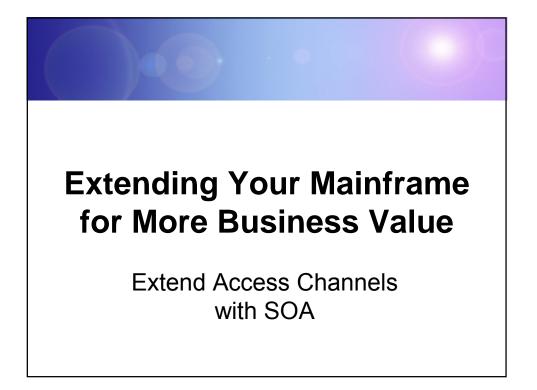

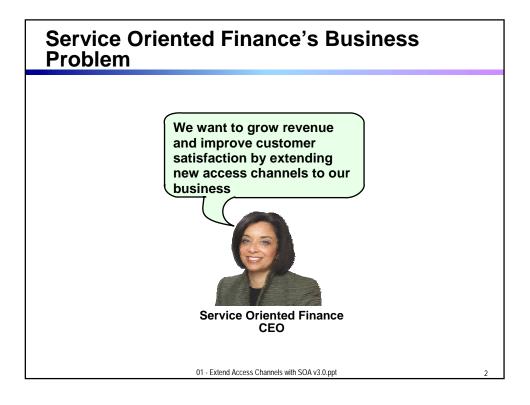

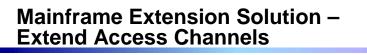

- Key Access Channels
  - ▶ Web access by customers and business partners
  - Call centers
  - Front offices
  - Enabled by internet technologies
- Growing pains and requirements
  - How to expose access to back end systems?
  - Significant increase in transactions is typical
  - Constrain I/T costs to grow slower than business revenue

01 - Extend Access Channels with SOA v3.0.ppt

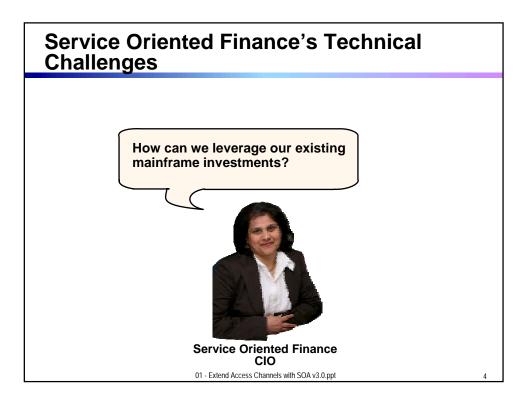

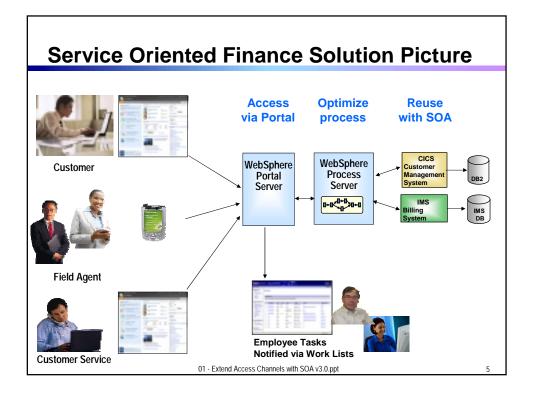

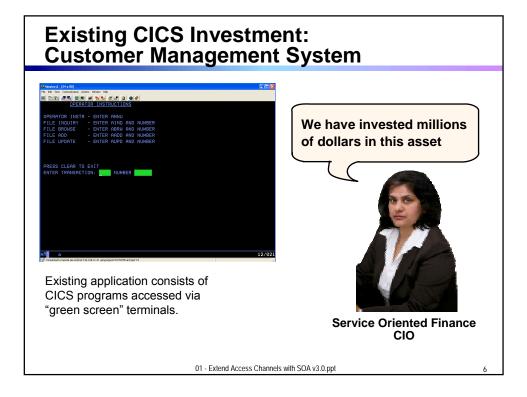

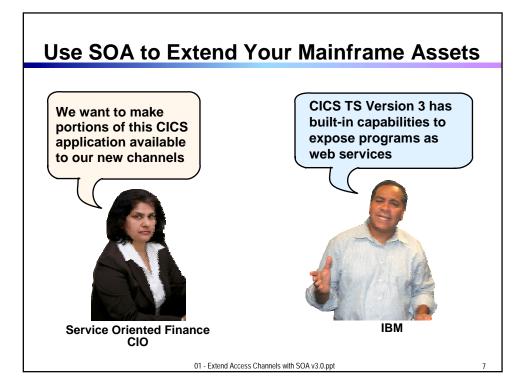

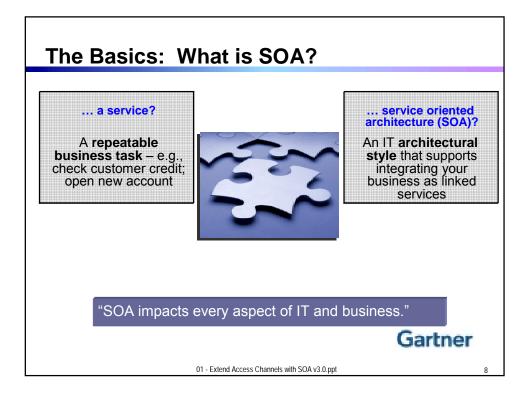

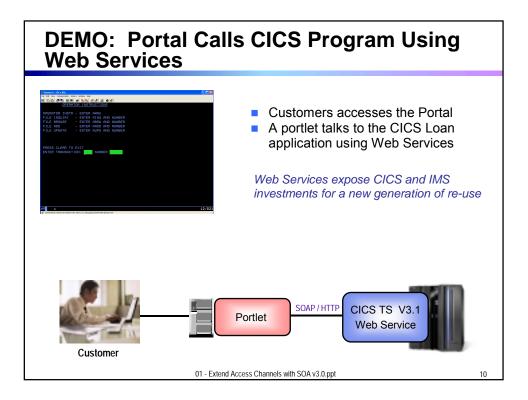

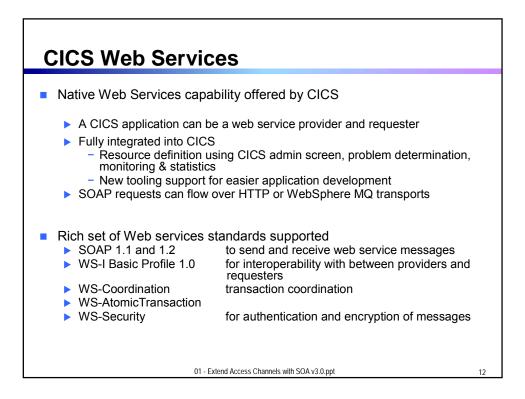

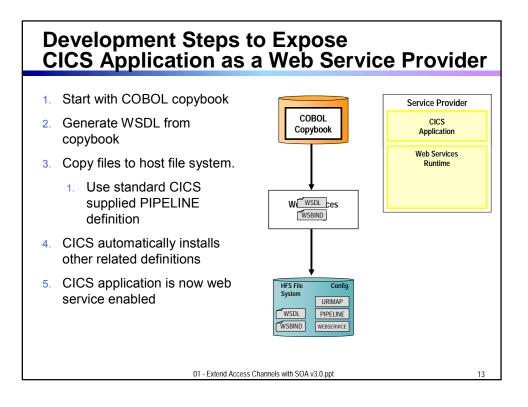

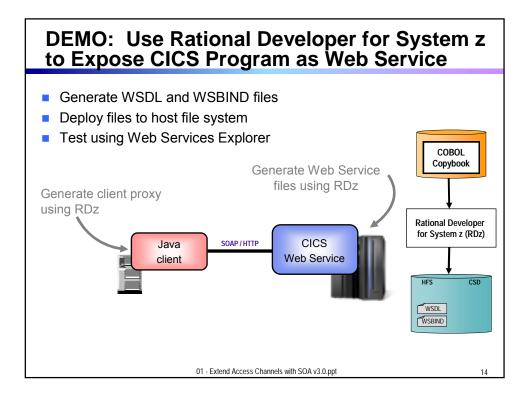

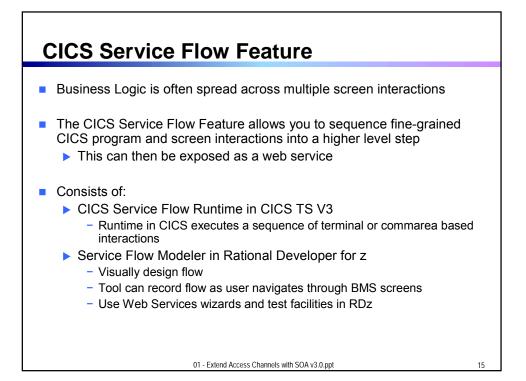

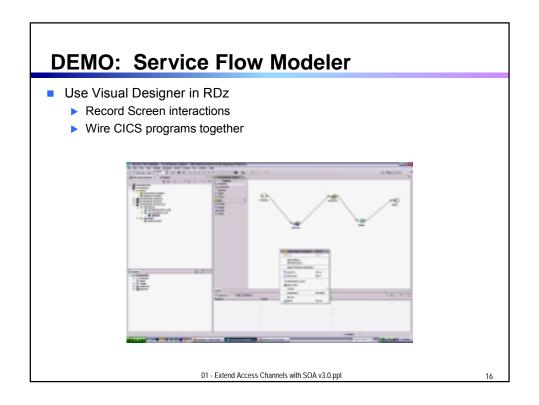

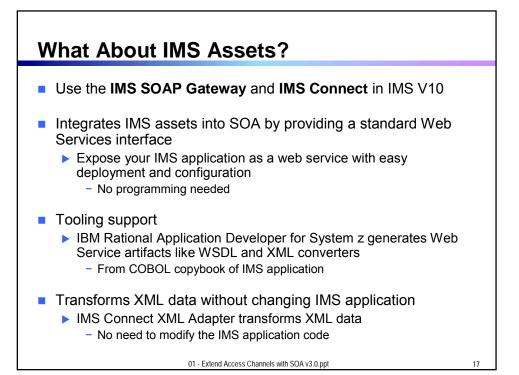

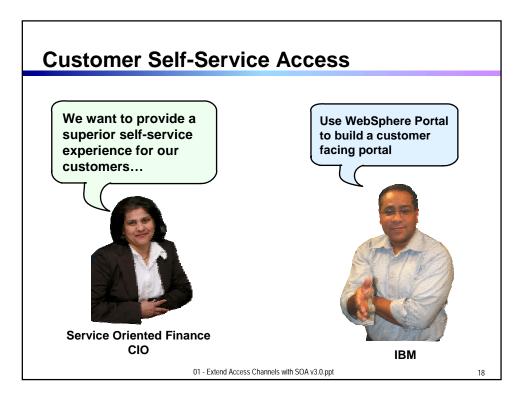

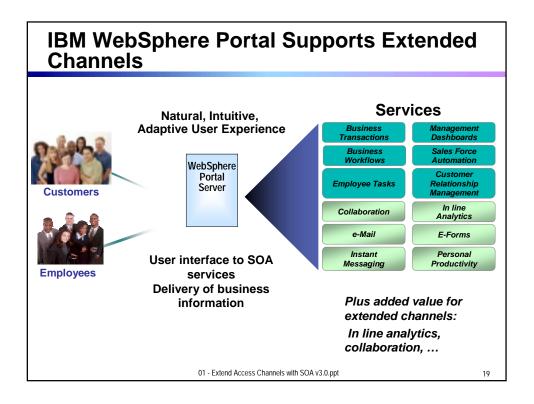

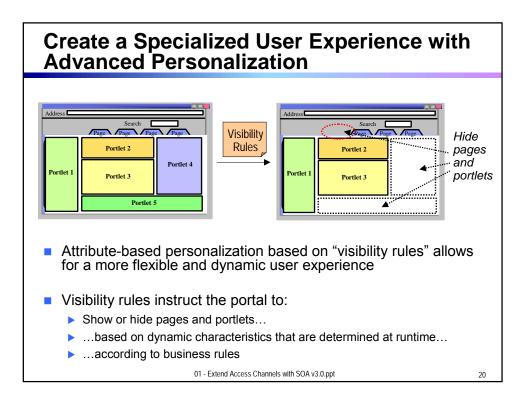

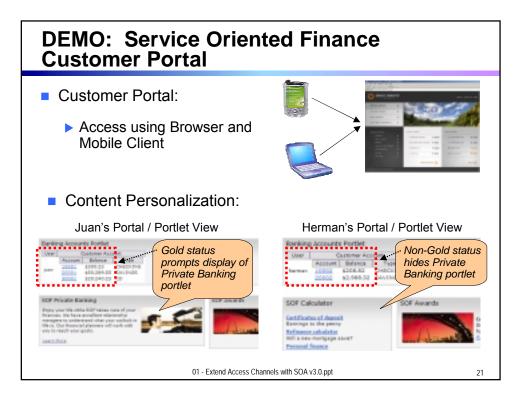

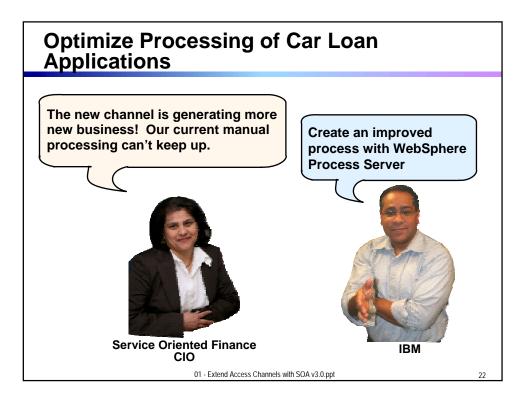

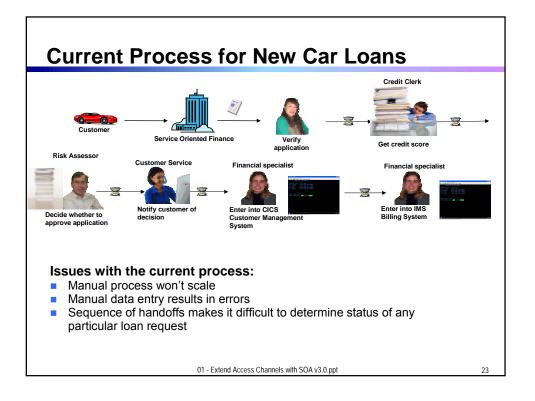

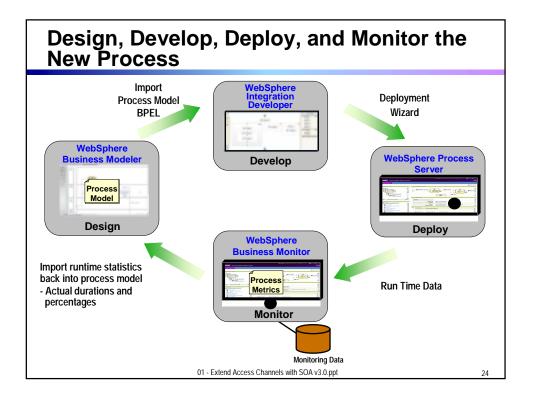

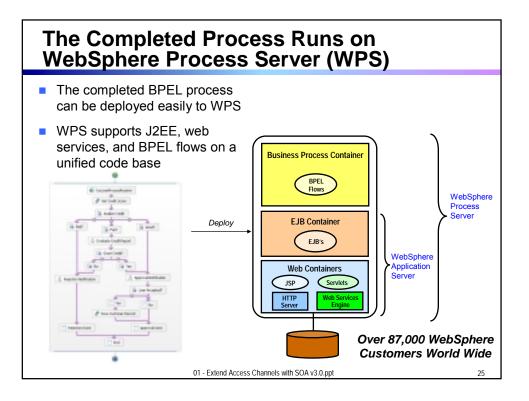

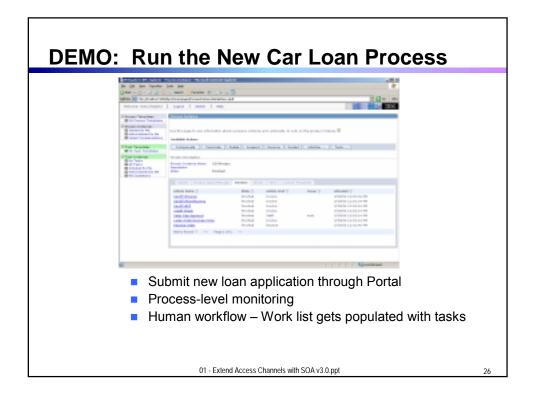

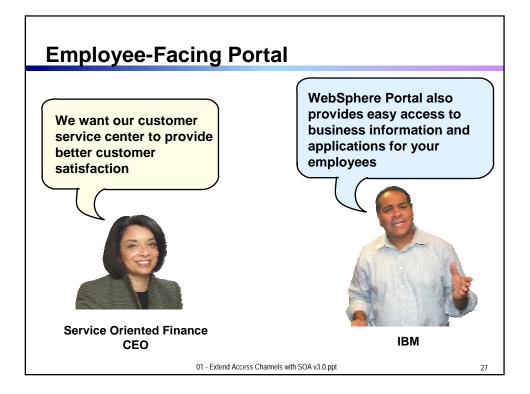

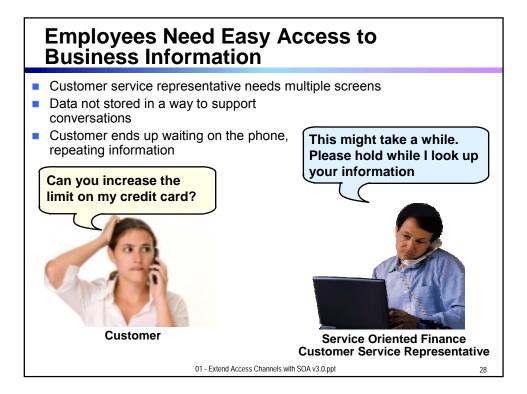

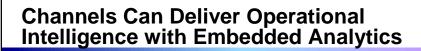

- In-line Analytics for Guided Analysis
  - Embedded into existing processes and web applications
  - Combines operational information (i.e. current point in time) with data warehouse (historic) information
  - Real-time
  - Suitable for large volumes of requests
- Use Alphablox to Embed Analytics
  - Prebuilt Blox (dashboards, KPI's, charts, scoreboards) to deliver embedded analytics with web applications
    - Extends business insight without programming!
  - Can run as portlet or web application on System z

01 - Extend Access Channels with SOA v3.0.ppt

29

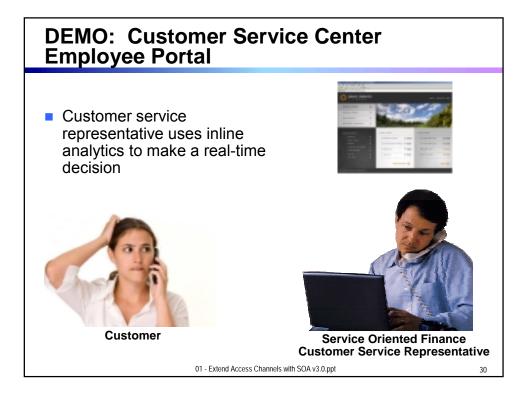

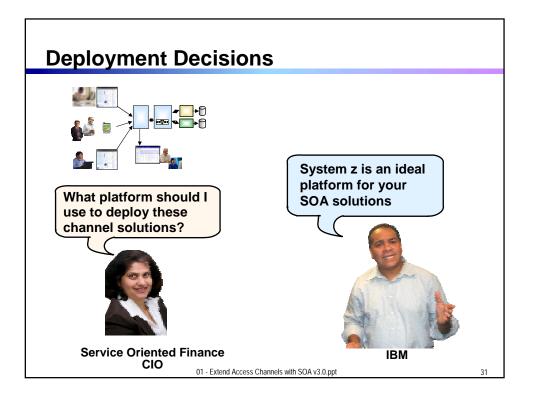

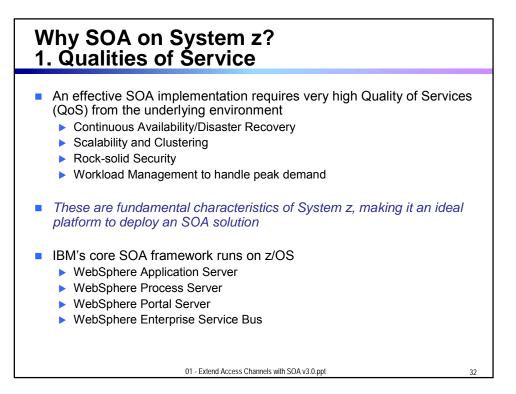

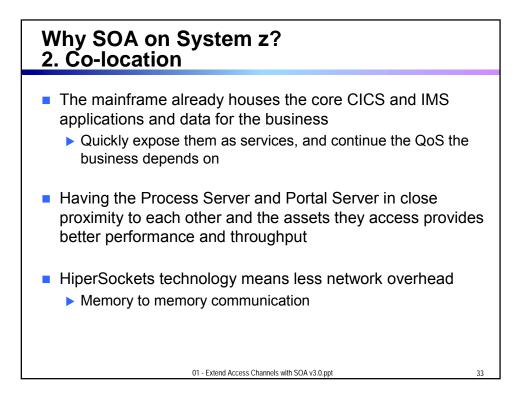

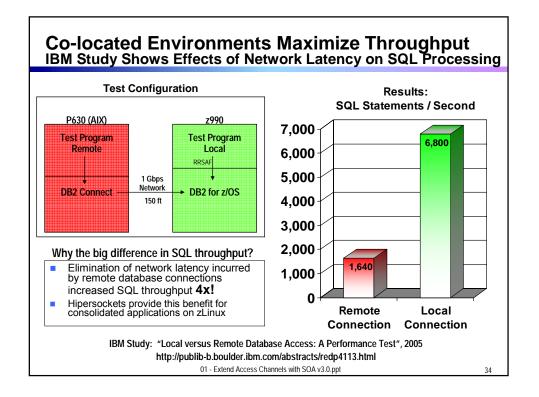

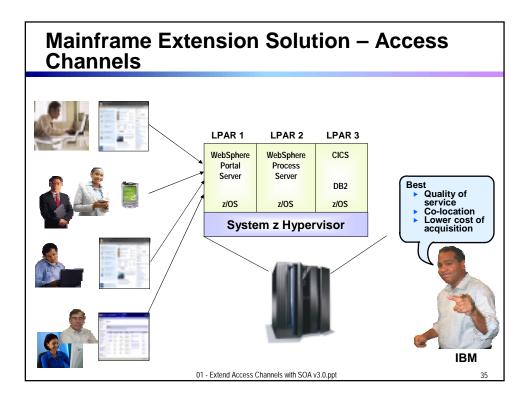

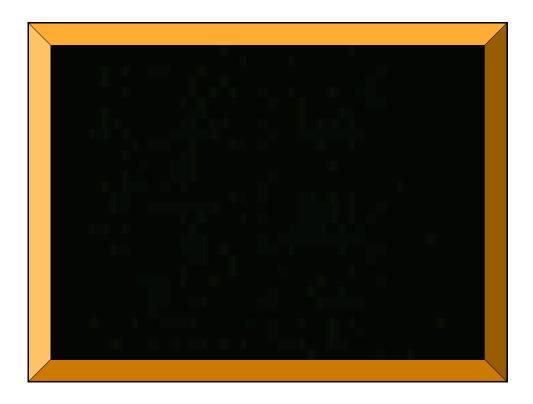